#### **Request for Non-Substantive Change to the School District Review Program OMB Control No. 0607-0987 U.S. Department of Commerce U.S. Census Bureau**

#### Purpose

Approved on August 2, 2021, the current Office of Management and Budget (OMB) collection that supports the School District Review Program (SDRP) will expire on August 31, 2024. This non-substantive change (NSC) request is to provide the revised respondent guide used for the 2023 SDRP Verification Phase. The revised guide does not alter the objective of the SDRP.

There are no substantive changes to the SDRP resulting from the revisions made to this previously approved material. The revisions were necessary to reflect the most current SDRP information or to update the style and organization of the content in the guide. The size of this year's guide decreased from 18 pages/2,246 words to 13 pages/1,951 words. Primary revisions include documenting the change from county-based work to state-based work and the change from use of the Geography Review tool to use of the Review Change Polygons tool to conduct the verification review. These two changes, and the other modifications made to the respondent guide, are listed in **[Table 1](#page-1-0)**.

## Background

The U.S. Census Bureau, sponsored by the U.S. Department of Education's National Center for Education Statistics, conducts the SDRP annually. The SDRP gives state officials the opportunity to update and review the Census Bureau's school district data. States can provide updates and corrections to the Census Bureau's database of Federal School District Local Education Agency (SDLEA) ID numbers, school district names, school district boundaries, levels, and grade ranges.

The 2023 SDRP Verification Phase begins in April 2023, after processing of the 2023 SDRP Annotation Phase submissions completes. Mapping coordinators follow the instructions in the Verification Phase respondent guide to review their school districts and confirm their Annotation Phase updates are accurate. No new updates to school districts are accepted during verification.

#### Burden

The burden of the 2023 SDRP is unchanged by this update.

# <span id="page-1-0"></span>Attachments

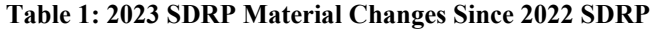

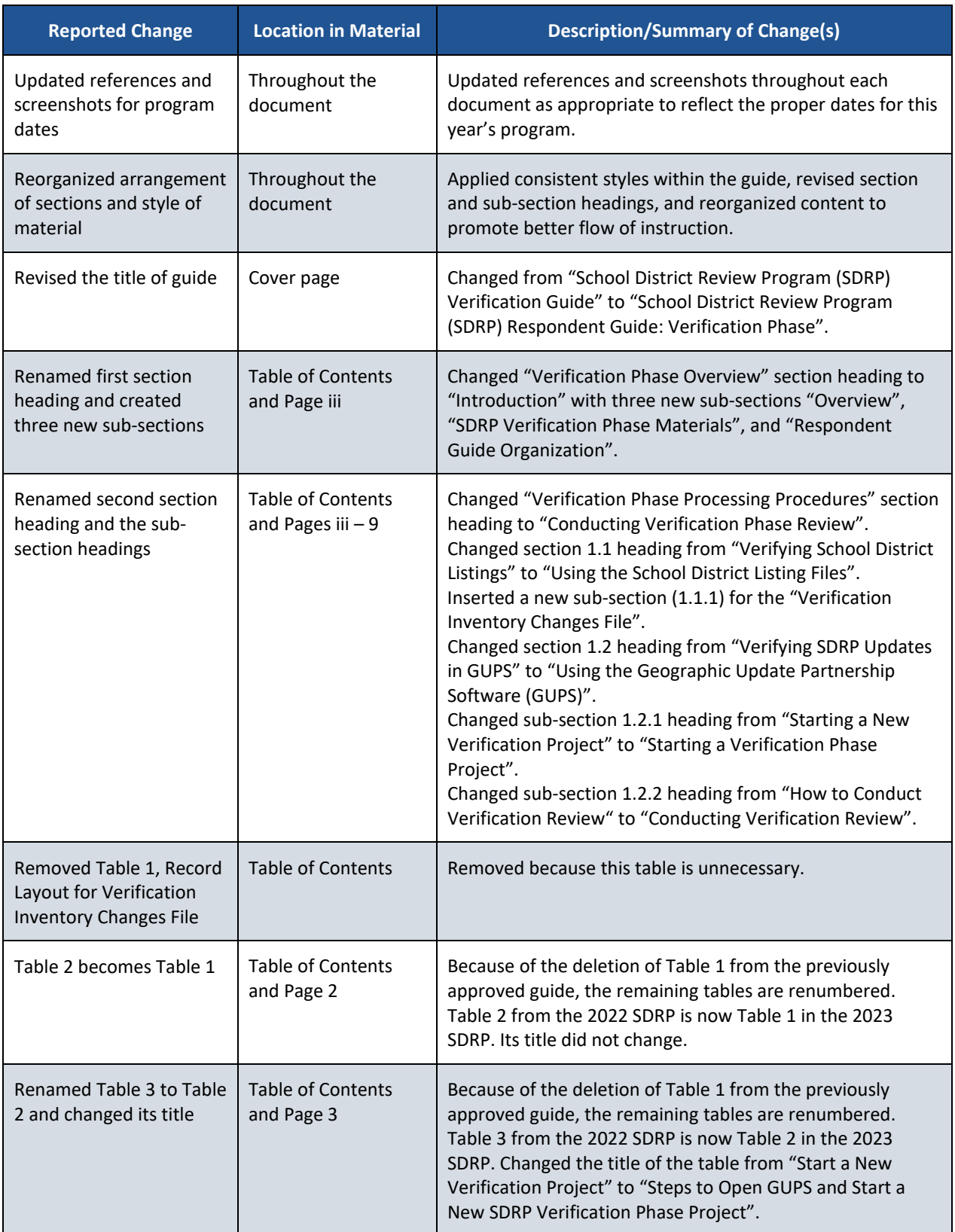

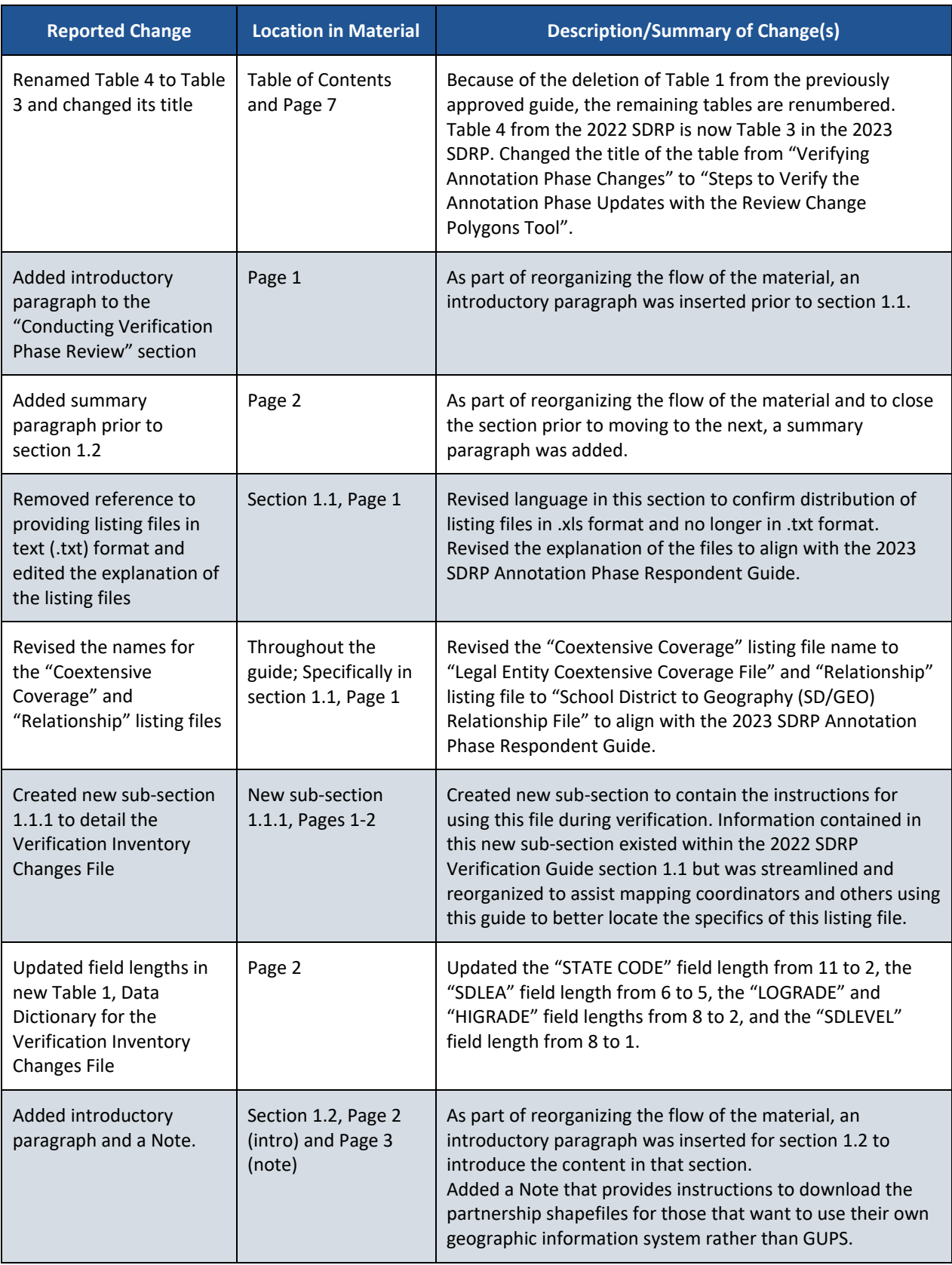

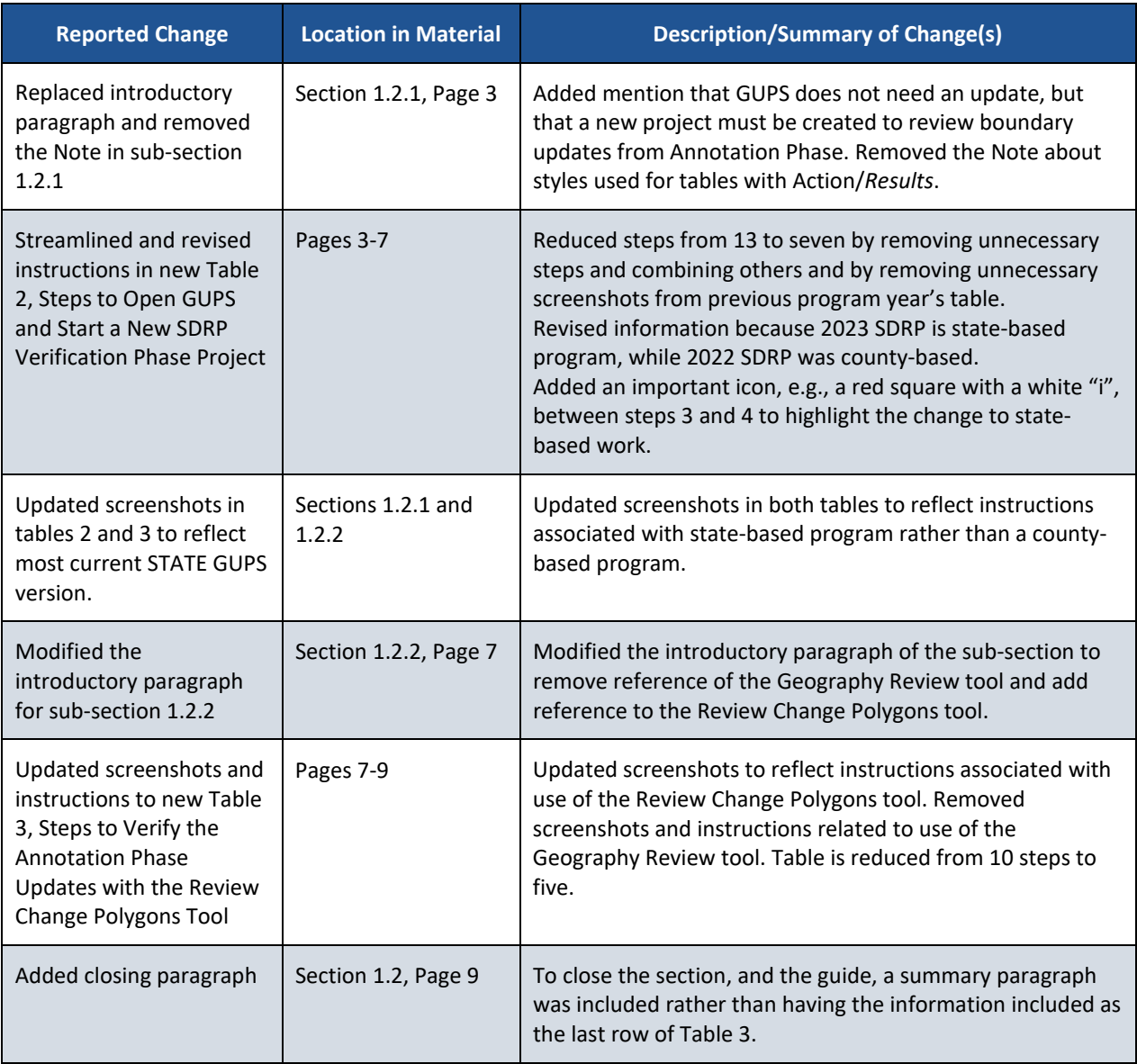

# **School District Review Program (SDRP) Respondent Guide: Verification Phase**

December 2022

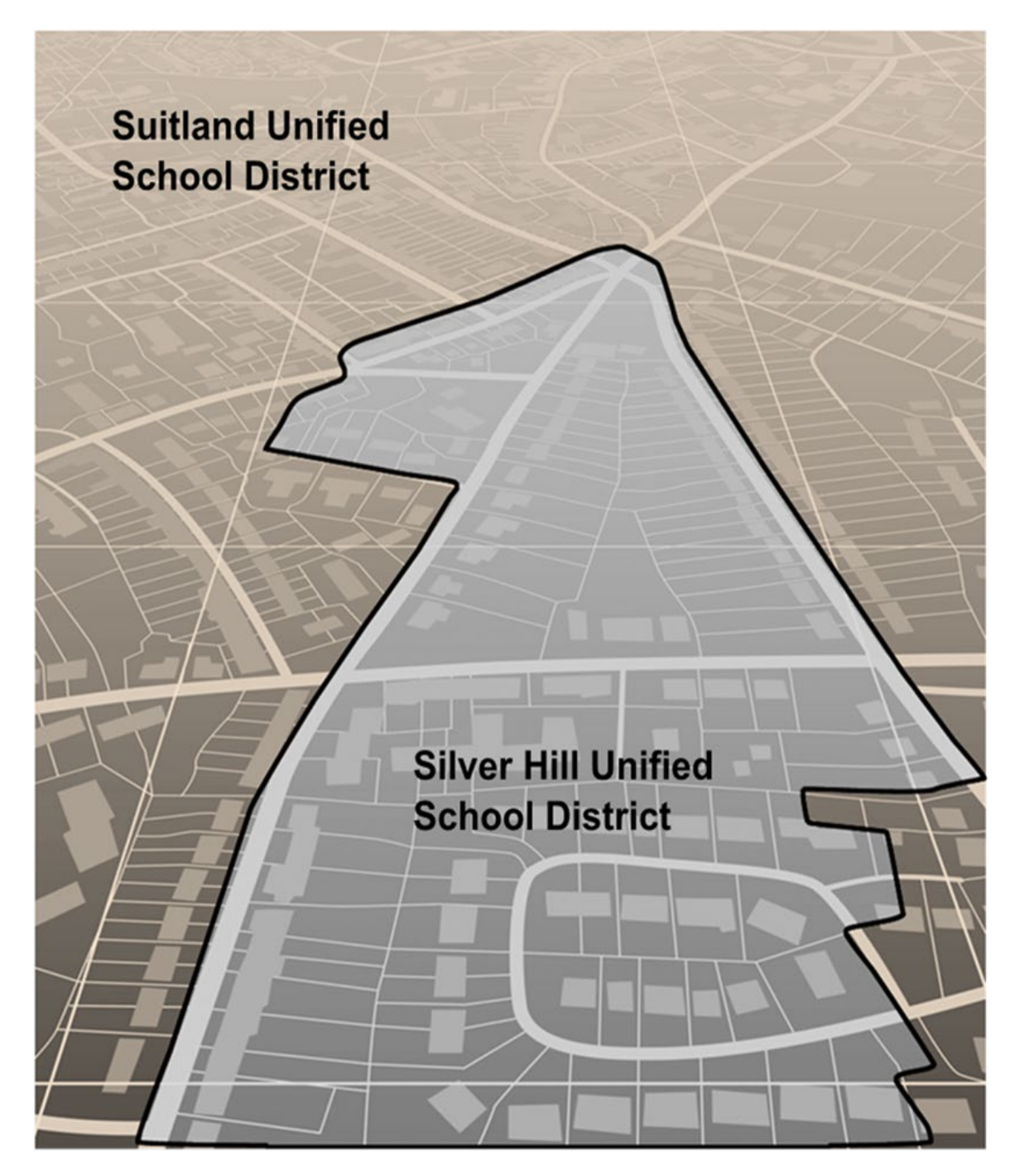

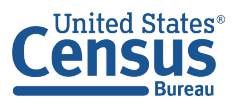

**U.S. Department of Commerce** U.S. CENSUS BUREAU census.gov

**This page intentionally left blank.**

# **TABLE OF CONTENTS**

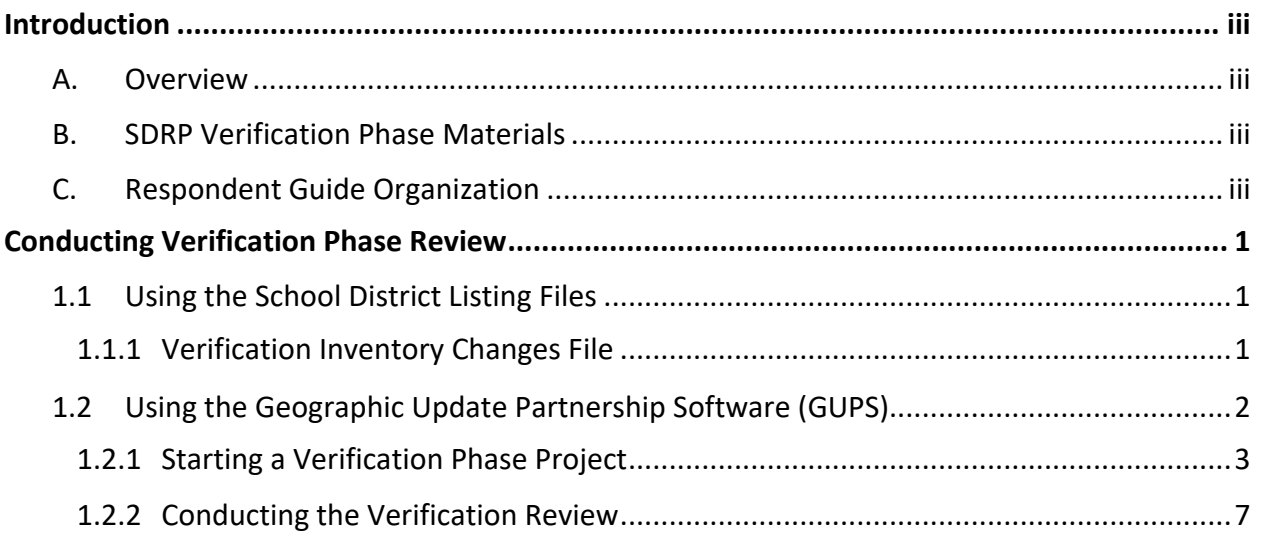

# **LIST OF TABLES**

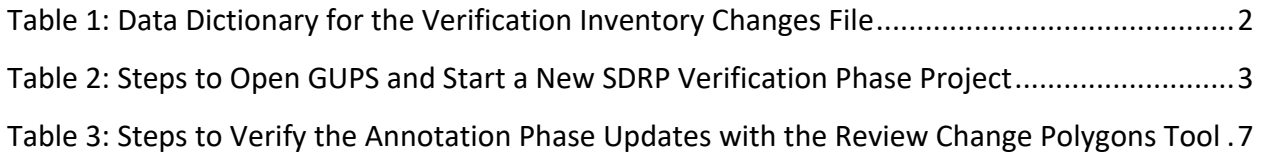

## <span id="page-7-0"></span>**INTRODUCTION**

#### <span id="page-7-1"></span>**A. Overview**

The U.S. Census Bureau completed processing of the School District Review Program (SDRP) Annotation Phase submissions and is now ready to begin the Verification Phase. During verification, the mapping coordinator is responsible for reviewing and confirming the changes that appear in the verification materials and notifying the Census Bureau if updates are needed. No new updates to school districts are accepted during verification.

By the deadline listed in the Verification Phase email notification, mapping coordinators should notify the Census Bureau's SDRP team of their agreement or inform them of the need for updates. If no response is received by the deadline, the SDRP team assumes acceptance of their work. Notification to the SDRP team can be made by calling 301-763-1099 or by emailing [<geo.school@census.gov>](mailto:geo.school@census.gov). If updates are needed, the SDRP team will work with the mapping coordinator to evaluate the proposed updates and determine the best method for submission.

#### <span id="page-7-2"></span>**B. SDRP Verification Phase Materials**

Verification materials are available to all mapping coordinators who met the Annotation Phase deadline of December 31<sup>st</sup>. All materials necessary to participate in the Verification Phase are available for download from the SDRP website: [<www.census.gov/programs](http://www.census.gov/programs-surveys/sdrp/information/verification.html)[surveys/sdrp/information/verification.html>](http://www.census.gov/programs-surveys/sdrp/information/verification.html). In addition, general information about the SDRP is on the main SDRP website: [<www.census.gov/programs-surveys/sdrp.html>](http://www.census.gov/programs-surveys/sdrp.html).

#### <span id="page-7-3"></span>**C. Respondent Guide Organization**

The information provided in this guide enhances the instructions provided in the *2023 School District Review Program Respondent Guide: Annotation Phase*, i.e., the Annotation Phase respondent guide. To reduce repetition of instruction, this guide only includes details for completing this phase of SDRP. If, after consulting with the SDRP team, updates are necessary, mapping coordinators may need to refer to both guides to complete their updates.

## <span id="page-8-0"></span>**CONDUCTING VERIFICATION PHASE REVIEW**

To verify the updates submitted during the Annotation Phase were processed correctly and are accurately represented in the Census Bureau's Master Address File/Topologically Integrated Geographic Encoding and Referencing (MAF/TIGER) System, follow the instructions in this guide to conduct a verification review of the listing files and school district boundaries.

## <span id="page-8-1"></span>**1.1 Using the School District Listing Files**

As for the Annotation Phase, the Census Bureau produces Microsoft Excel® (.xls) format files for the Verification Phase. The listing file names will be followed by " V"; e.g.,

<ST>\_SD\_Inventory\_V.xls where <ST> represents the two-digit State Federal Information Processing Standards (FIPS) code. Except for the Verification Inventory Changes file, described later in section **[1.1.1](#page-8-2)**, the other four listing files are defined in section 1.4 and detailed in appendix B of the Annotation Phase respondent guide.

The Census Bureau requests that mapping coordinators review relevant listings for their state.

- **Inventory and Grade Range File** (*All States*) This file, "<ST>\_SD\_Inventory\_V.xls", is a listing of all 2023 school districts recognized by the Census Bureau and includes the school district name, Federal School District Local Education Agency (SDLEA) ID number, level, type, and grade range.
- **County Coverage File** (*All States*) This file, "<ST>\_County\_Coverage\_V.xls", is a listing of all school districts for each county, sorted by county. There is a separate record for each unique school district/county combination.
- **Legal Entity Coextensive Coverage File** (*Limited States*) Only the states that had this listing file for the Annotation Phase will have a corresponding file for verification. This file, "<ST>\_Coextensive\_Coverage\_V.xls" is a listing of school districts that are coextensive with legal entities such as counties, county equivalents, or incorporated places.
- **School District to Geography (SD/GEO) Relationship File** (*Limited States*) Only the states that had this listing file for the Annotation Phase will have a corresponding file for verification. This file, "<ST>\_SD\_GEO\_Relationship\_V.xls", is a listing of school districts that are commonly coextensive with one or more incorporated place and/or county subdivision (town, township, borough, etc.).
- **Verification Inventory Changes File** (*States with Inventory and Grade Range file changes from the Annotation Phase*) – This file, "<ST>\_SD\_Inventory\_Change\_V.xls", is a listing that compares the Inventory and Grade Range Listing file (<ST>\_SD\_Inventory\_Change\_V.xls) to the Inventory and Grade Range Listing from the Annotation Phase (<ST> SD\_Inventory\_Change\_A.xls) by SDLEA. See section **[1.1.1](#page-8-2)** for details.

#### <span id="page-8-2"></span>**1.1.1 Verification Inventory Changes File**

This listing provides state officials with a means to quickly review inventory changes to their school district inventory after the Census Bureau applied their Annotation Phase updates to the MAF/TIGER System. This file consists of change type, state FIPS code, SDLEA code, school district name, low grade, high grade, and school district level for each school district that had an inventory change.

**Note:** Only new districts, deleted districts, and attribute changes are reflected in the Verification Inventory Changes file. No file is created if a state submitted only a boundary correction(s).

**[Table 1](#page-9-1)** describes the fields in the file, their length, data type, a brief description of the field, and the valid value range.

<span id="page-9-1"></span>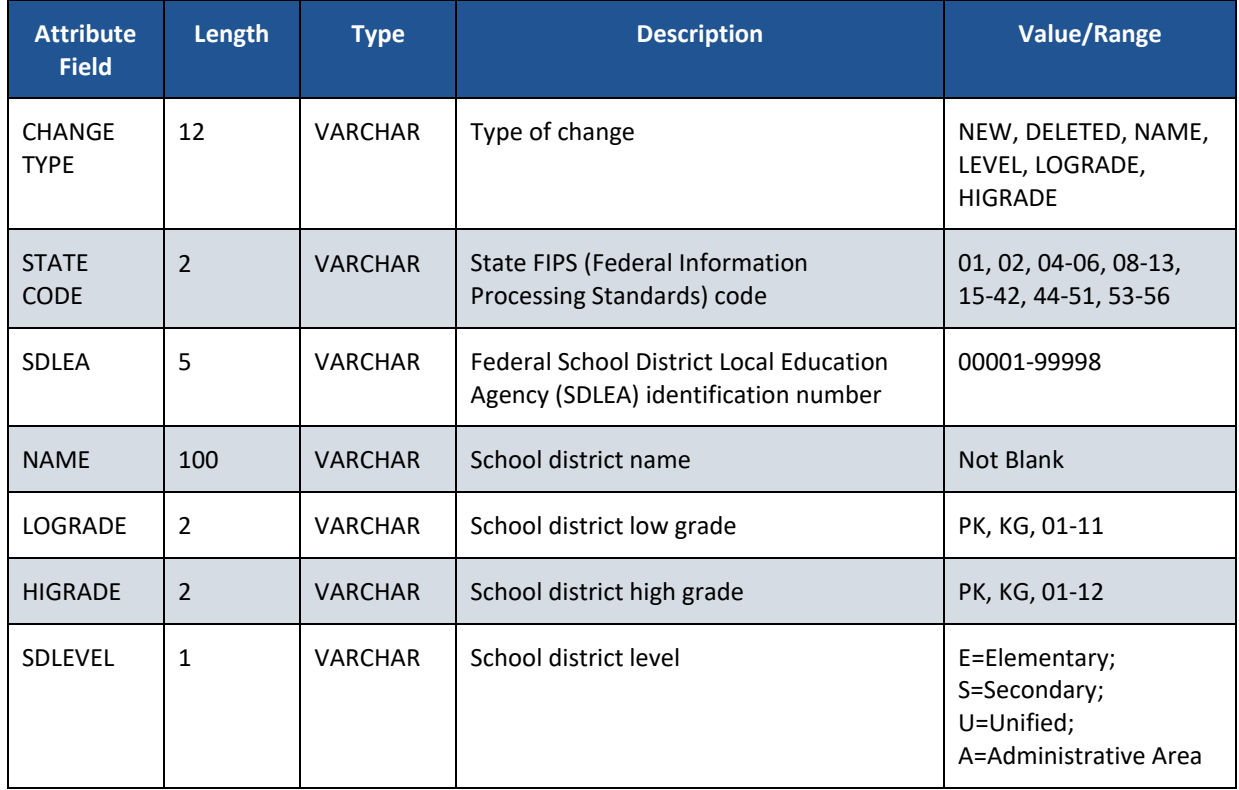

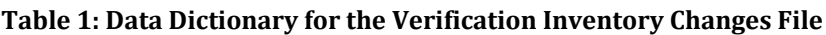

If the listing files are correct, proceed with a review of the boundaries using the Geographic Update Partnership Software (GUPS) as detailed in section **[1.2](#page-9-0)**. If the listing files do not reflect the updates submitted during the Annotation Phase or are otherwise incorrect, please contact the SDRP team at the conclusion of your boundary review to report the discrepancies and receive further instruction.

## <span id="page-9-0"></span>**1.2 Using the Geographic Update Partnership Software (GUPS)**

With the listing files review complete, the next step is to complete a review of the school district boundaries that were submitted for processing during the Annotation Phase. Follow the instructions in the next two sections and refer to the Annotation Phase respondent guide for more thorough guidance on using GUPS to complete this review.

**Note:** Mapping coordinators who prefer to conduct their verification review using their own geographic information system (GIS) can download the Census partnership shapefiles from the Census Bureau's ftp site [<https://www2.census.gov/geo/pvs/>](https://www2.census.gov/geo/pvs/). From that location, select the appropriate state folder to locate the version required for the 2023 SDRP Verification Phase, *partnership\_shapefiles\_23v0\_<ST>.zip*, where ST represents the two-digit Federal Information Processing Series (FIPS) state code. For example, if Alabama wants to use their own GIS, the mapping coordinator would download *partnership\_shapefiles\_23v0\_01.zip* to their local system and unzip the file to begin their review.

#### <span id="page-10-0"></span>**1.2.1 Starting a Verification Phase Project**

While the GUPS version does not need to be updated for the Verification Phase, a new project must be created to conduct a review of the boundary updates from the Annotation Phase. Follow the steps in **[Table 2](#page-10-1)** to open GUPS and start a new project.

<span id="page-10-1"></span>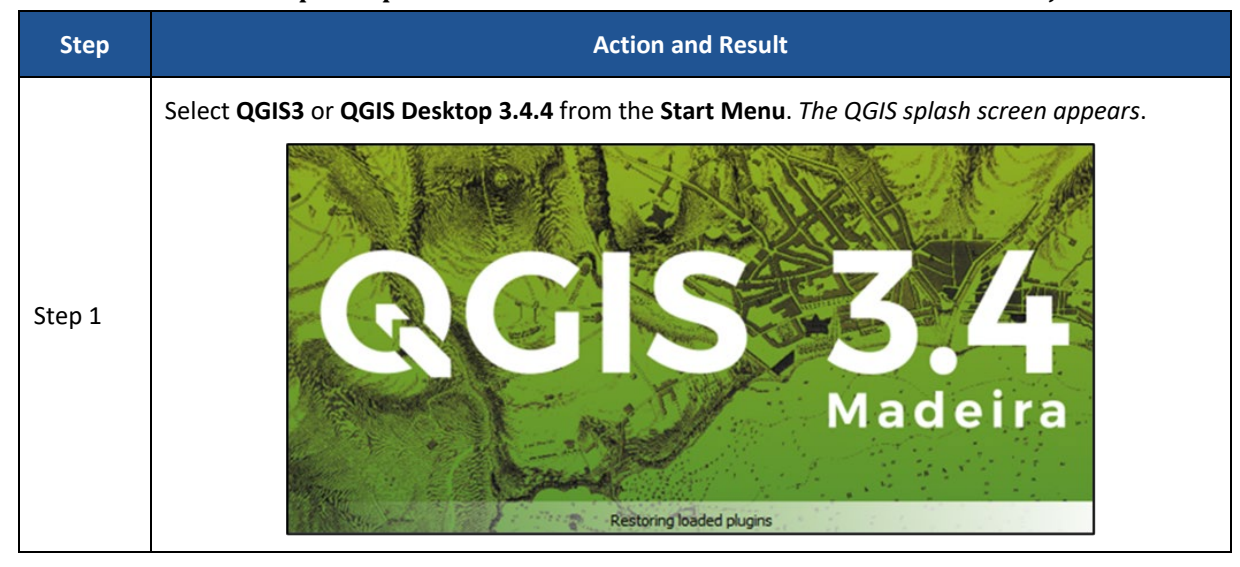

**Table 2: Steps to Open GUPS and Start a New SDRP Verification Phase Project**

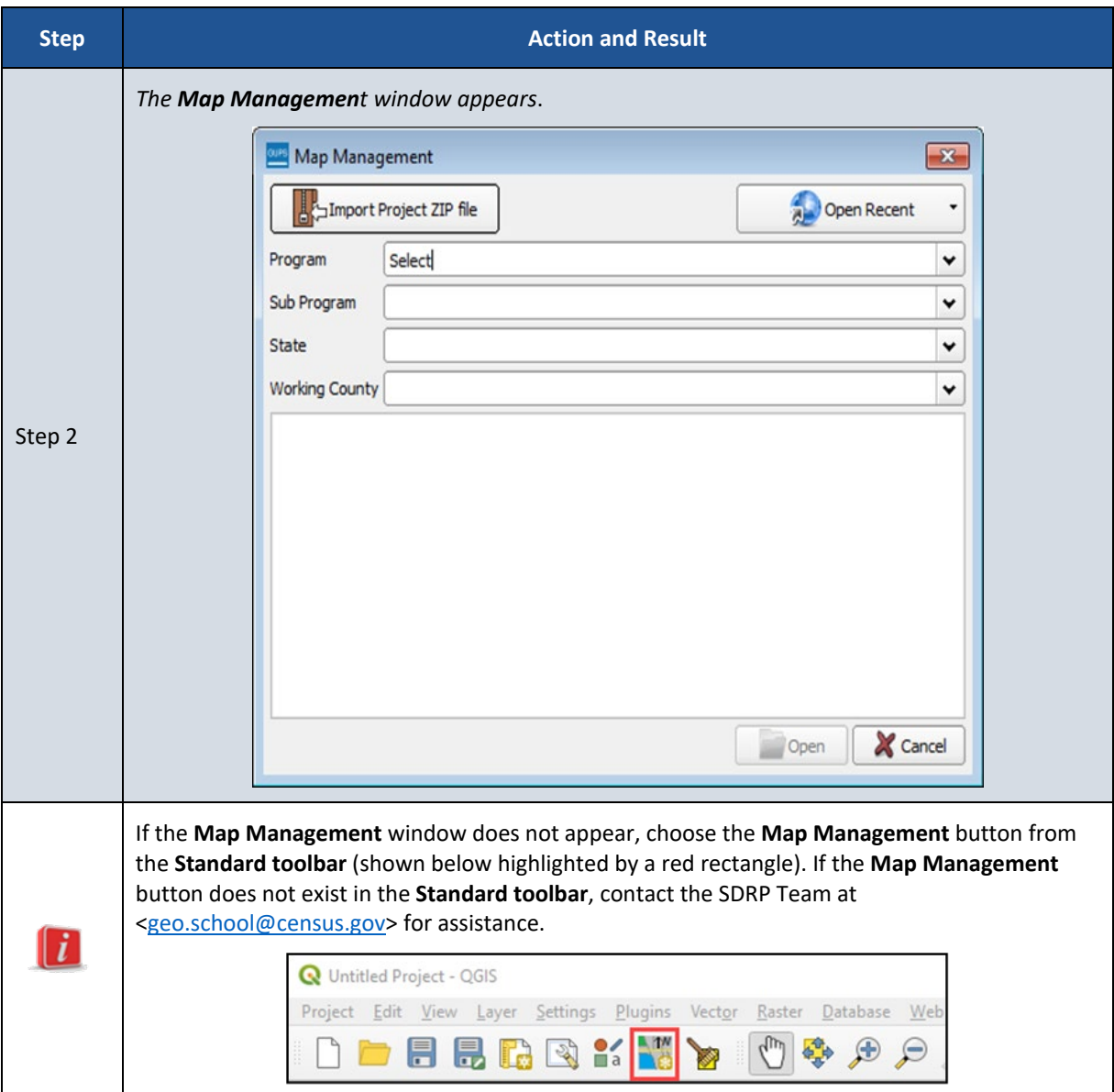

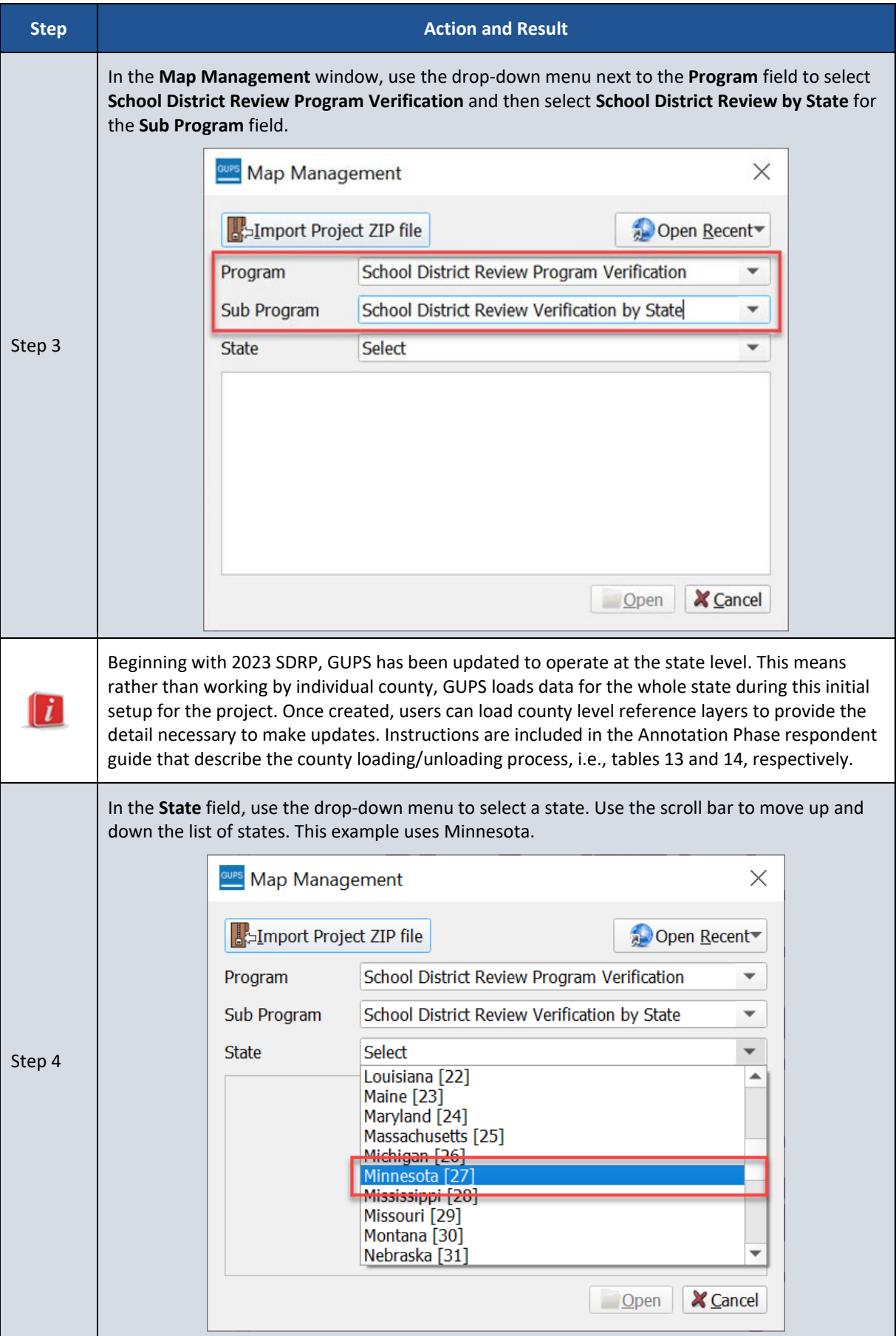

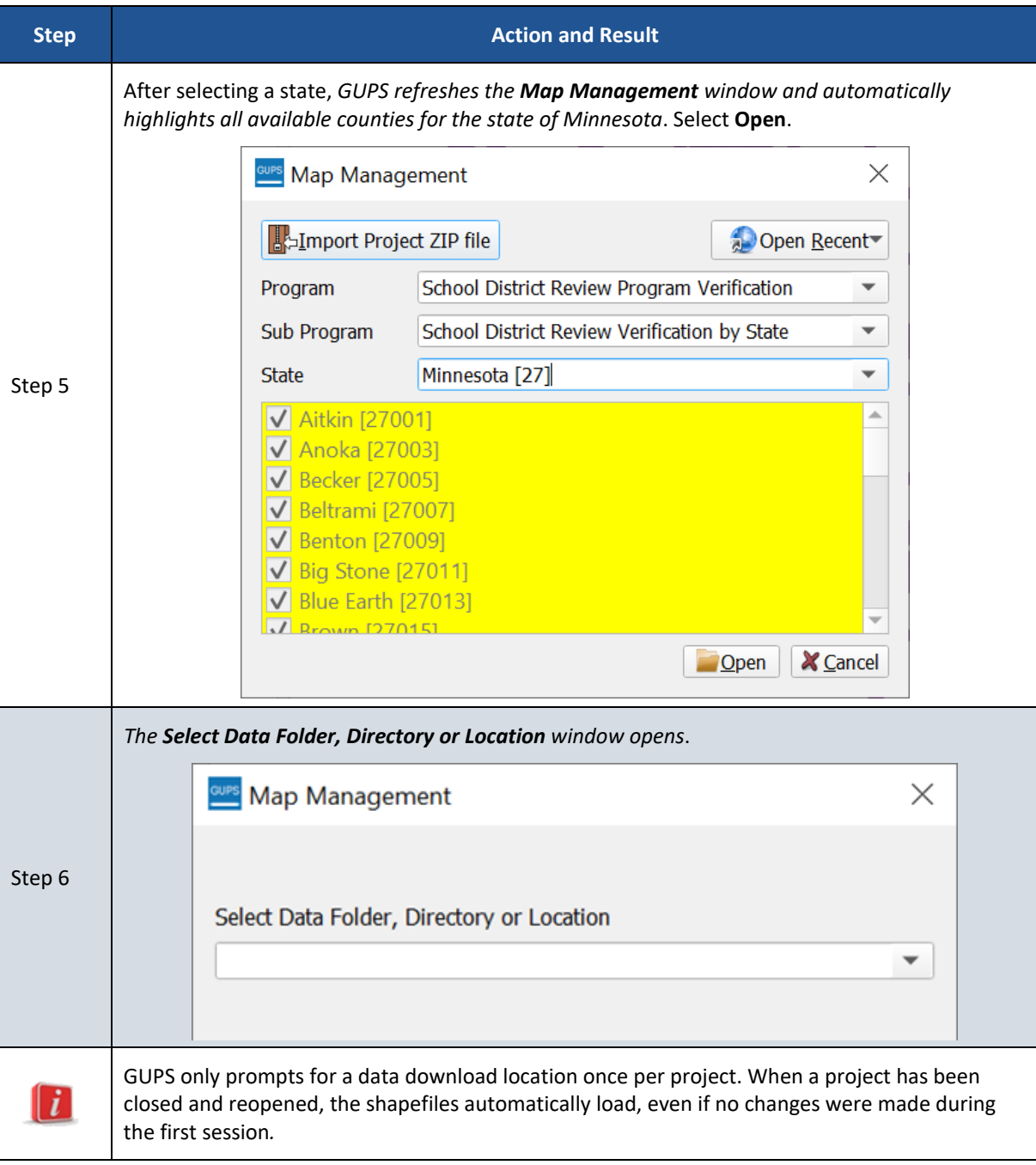

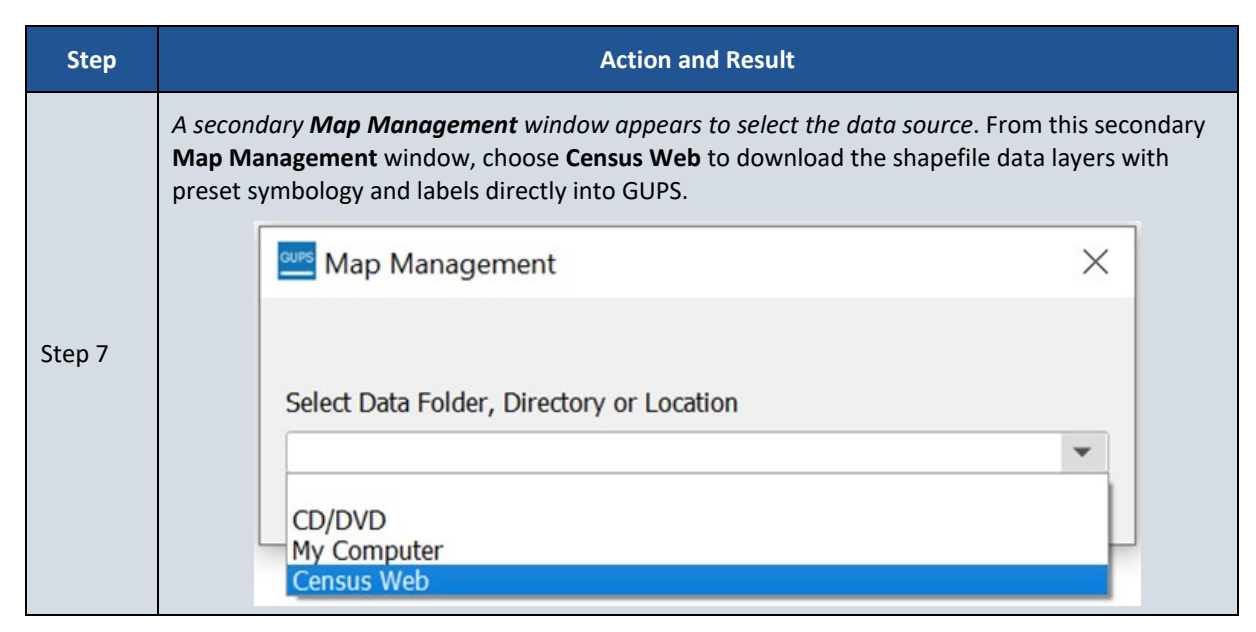

Proceed to the next section for instructions on conducting the verification review.

#### <span id="page-14-0"></span>**1.2.2 Conducting the Verification Review**

Verification involves reviewing the school district boundaries to ensure the Census Bureau accurately and completely captured the updates submitted by mapping coordinators. In GUPS, the Review Change Polygons tool is used to identify areas where updates were submitted. Follow the steps in **[Table 3](#page-14-1)** to verify the accuracy of the school district boundaries. Refer to table 27 in the Annotation Phase respondent guide for additional details.

<span id="page-14-1"></span>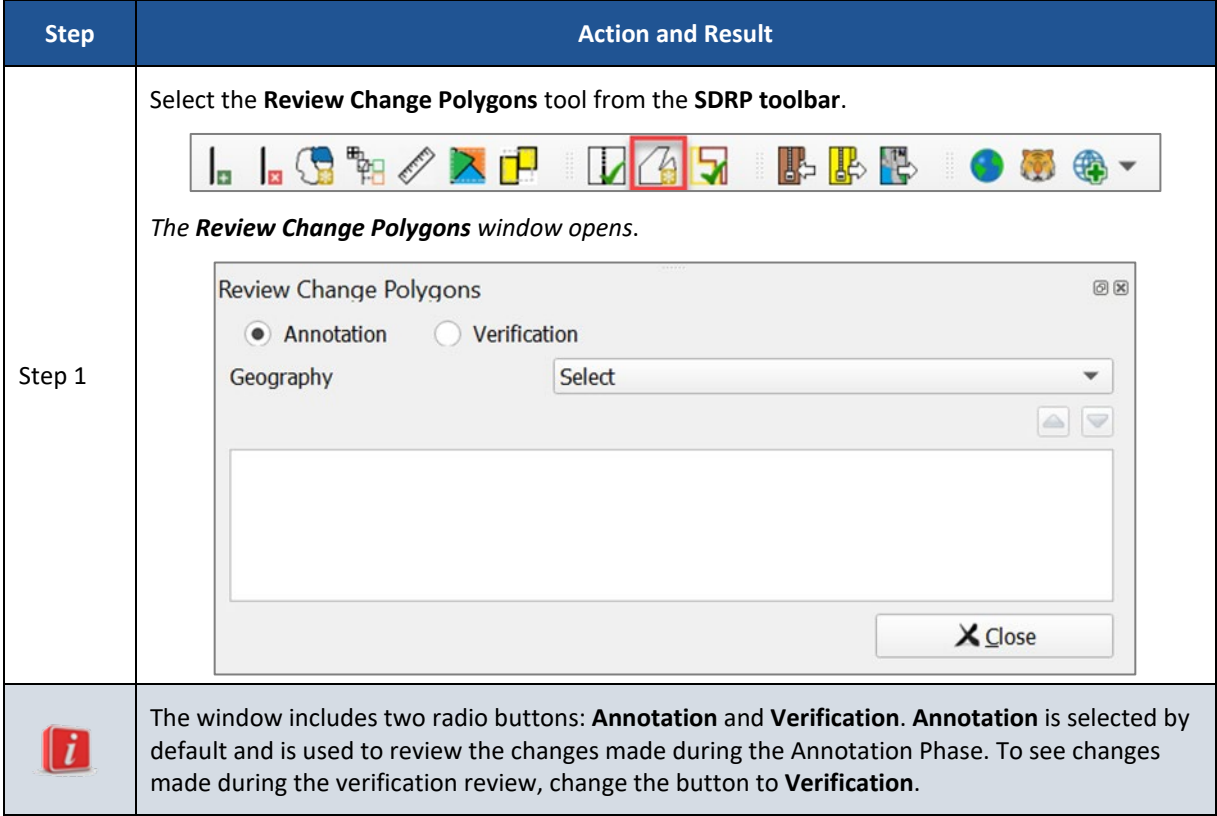

**Table 3: Steps to Verify the Annotation Phase Updates with the Review Change Polygons Tool** 

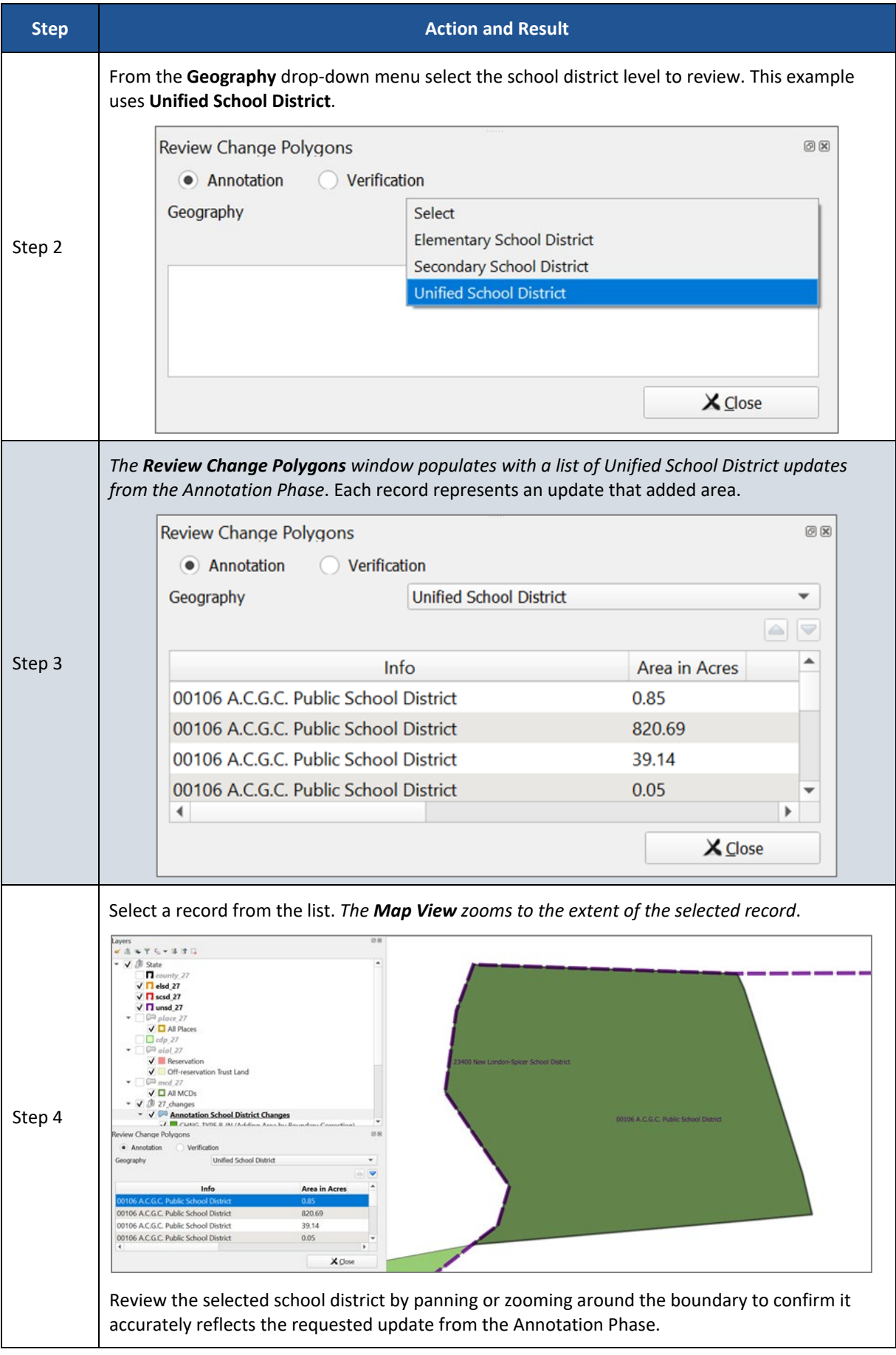

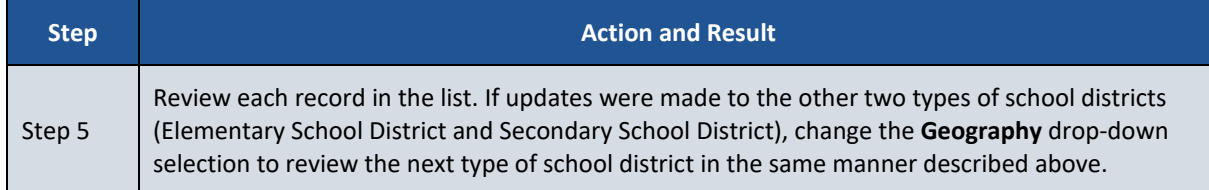

If the boundaries are correct and there are no discrepancies with the listing files, please notify the SDRP team by email to [<geo.school@census.gov>](mailto:geo.school@census.gov) of your agreement. If the boundaries do not reflect the updates submitted during the Annotation Phase or are otherwise incorrect and/or the listing files contain discrepancies, please contact the SDRP team by emailing [<geo.school@census.gov>](mailto:geo.school@census.gov) or by calling 301-763-1099 for further instruction.